## Espace pédagogique de l'académie de Poitiers > Mathématiques-Sciences > Se former > Tests de positionnement > Comment exploiter les tests de positionnement de 2nde ? > Ressources

[https://ww2.ac-poitiers.fr/math\\_sp/spip.php?article845](https://ww2.ac-poitiers.fr/math_sp/spip.php?article845) - Auteur : Grégory Gautun

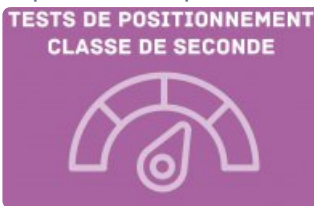

# Nombres et calculs

publié le 04/10/2019 - mis à jour le 06/10/2019

Exploitation des tests de positionnement

*Descriptif :*

Exploitation du module "Nombres et calculs".

*Sommaire :*

- Groupe Très bonne maîtrise
- Groupe Maîtrise satisfaisante
- Groupe Maîtrise fragile
- Groupe Maîtrise insuffisante

### Groupe Très bonne maîtrise

Effectuer des calculs et des comparaisons pour traiter des problèmes (Valider) Modéliser et résoudre des problèmes mettant en jeu la divisibilité (S'approprier)

#### Groupe Maîtrise satisfaisante

#### Palier 3

- Effectuer des calculs numériques impliquant des puissances (Réaliser)
- Comparer des nombres rationnels en écriture décimale, fractionnaire, en utilisant les relations entre unités, dixièmes, centièmes et millièmes (Analyser/Raisonner)

#### Palier 2

- Calculer avec des fractions (Réaliser)
- Effectuer des calculs impliquant des durées (S'approprier)
- Passer d'une représentation à une autre : repérage d'une fraction sur une droite graduée (S'approprier)
- Passer d'une représentation d'un nombre à une autre : connaître l'écriture décimale d'un nombre entier (Analyser/Raisonner)

#### Palier 1

- Calculer avec des nombres entiers : déterminer la forme factorisée d'une expression numérique (Analyser/Raisonner)
- Passer d'une représentation à une autre : repérage d'une fraction sur une droite graduée (S'approprier)
- Calculer avec des nombres décimaux pour appliquer un programme de calcul en contexte (Réaliser)
- Passer d'une représentation à une autre : de la forme fractionnaire à décimale (Réaliser)

## **Groupe Maîtrise fragile**

- Calculer avec des nombres relatifs (S'approprier)
- Comparer des nombres négatifs en écriture décimale (S'approprier)
- Calculer la fraction d'une quantité (S'approprier)
- Comparer des nombres rationnels en écriture décimale et en écriture fractionnaire (Réaliser)
- Vérifier un calcul numérique impliquant des puissances (Valider)
- Passer d'une représentation à une autre : fraction décimale et écriture décimale (S'approprier)
- Comparer des nombres rationnels en écriture fractionnaire en convoquant les propriétés de simplification d'une fraction (Valider)

## Groupe Maîtrise insuffisante

- Comparer des nombres rationnels en écriture fractionnaire de même dénominateur (Réaliser)
- Passer d'une représentation à une autre : repérage d'un entier sur une droite graduée (S'approprier)
- Passer d'une représentation d'un nombre à une autre : décomposition d'un entier (S'approprier)

## Document joint

Tests de [positionnement](https://ww2.ac-poitiers.fr/math_sp/sites/math_sp/IMG/pdf/19eva2_test_de_positionnement_de_2nde-mathspro_1173551.pdf) - Classe de seconde professionnelle (PDF de 2.8 Mo)

Document Eduscol.

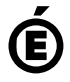

Académie **de Poitiers** Avertissement : ce document est la reprise au format pdf d'un article proposé sur l'espace pédagogique de l'académie de Poitiers. Il ne peut en aucun cas être proposé au téléchargement ou à la consultation depuis un autre site.